## **Harvard Implicit Bias Test**

By Susan Finch

## Description

In this single-class activity, students take the Harvard implicit bias test and confront their own implicit and explicit biases to make them better able to mitigate their relationships with patients and colleagues in their internships and future careers. See a full description here.

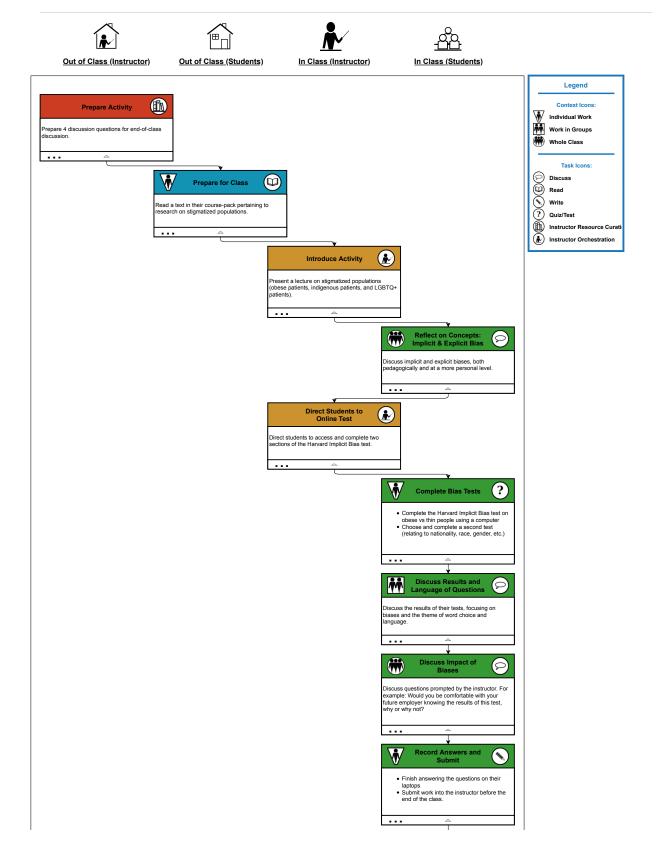

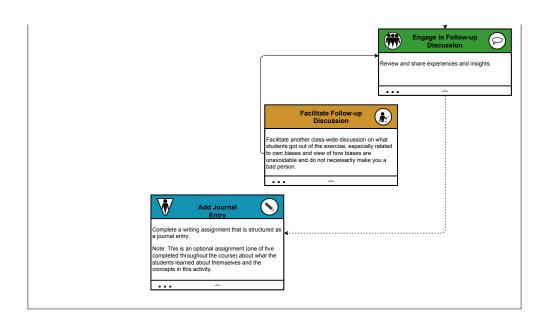